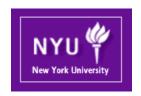

### CSCI-UA.0480-003 Parallel Computing

#### Lecture 18: CUDA - I

Mohamed Zahran (aka Z)
mzahran@cs.nyu.edu
http://www.mzahran.com

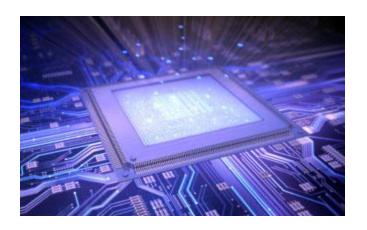

### Parallel Computing on a GPU

- GPUs deliver 25 to 200+ GFLOPS on compiled parallel C applications
  - Available in laptops, desktops, and clusters
- GPU parallelism is doubling every year
- Programming model scales transparently
  - Data parallelism
- Programmable in C (and other languages) with CUDA tools (and Opencl too).
- Multithreaded SPMD model uses application data parallelism and thread parallelism.

[SPMD = Single Program Multiple Data]

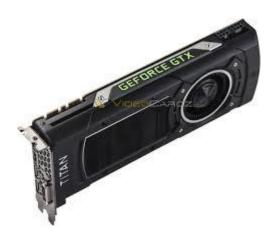

**GeForce Titan X** 

#### **GPU Computing Applications**

#### Libraries and Middleware cuFFT VSIPL PhysX cuBLAS CULA cuDNN MATLAB Thrust SVM OptiX cuRAND MAGMA NPP TensorRT Mathematica OpenCurrent iRay cuSPARSE Programming Languages Java Directives C C++ Fortran Python DirectCompute (e.g. OpenACC) Wrappers

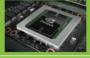

#### CUDA-enabled NVIDIA GPUs

| Pascal Architecture (compute capabilities 6.x)    | GeForce 1000 Series                      | Quadro P Series       | Tesla P Series                |
|---------------------------------------------------|------------------------------------------|-----------------------|-------------------------------|
| Maxwell Architecture (compute capabilities 5.x)   | GeForce 900 Series                       | Quadro M Series       | Tesla M Series                |
| Kepler Architecture<br>(compute capabilities 3.x) | GeForce 700 Series<br>GeForce 600 Series | Quadro K Series       | Tesla K Series                |
| Fermi Architecture<br>(compute capabilities 2.x)  | GeForce 500 Series<br>GeForce 400 Series | Quadro Fermi Series   | Tesla 20 Series               |
|                                                   | Entertainment                            | Professional Graphics | High Performance<br>Computing |

| GPU       | Cores | Cores/SM | SM | Compute Capab. |
|-----------|-------|----------|----|----------------|
| GTX 980   | 2048  | 128      | 16 | 5.2            |
| GTX Titan | 2688  | 192      | 14 | 3.5            |
| GTX 780   | 2304  | 192      | 12 | 3.5            |
| GTX 770   | 1536  | 192      | 8  | 3.0            |
| GTX 760   | 1152  | 192      | 6  | 3.0            |
| GTX 680   | 1536  | 192      | 8  | 3.0            |
| GTX 670   | 1344  | 192      | 7  | 3.0            |
| GTX 580   | 512   | 32       | 16 | 2.0            |

Source: Multicore and GPU Programming: An Integrated Approach by G. Barlas

#### CUDA

- Compute Unified Device Architecture
- Integrated host+device app C program
  - Serial or modestly parallel parts in host C code
  - Highly parallel parts in device SPMD kernel C code

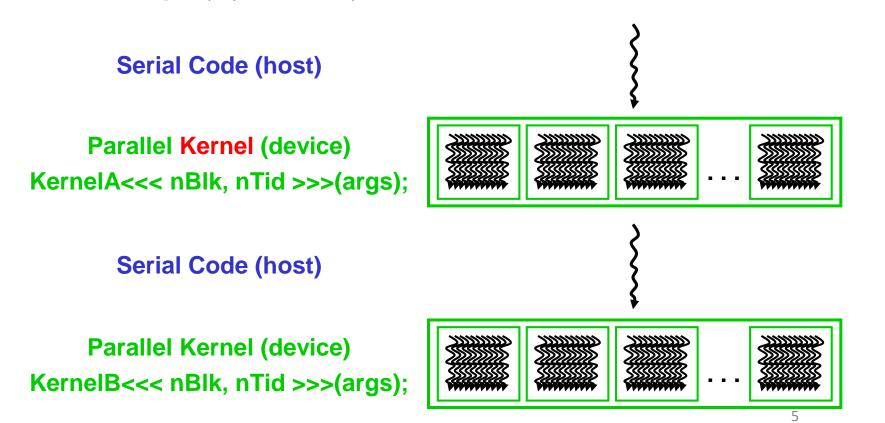

#### Parallel Threads

- A CUDA kernel is executed by an array of threads
  - All threads run the same code (the SP in SPMD)
  - Each thread has an ID that it uses to compute memory addresses and make control decisions

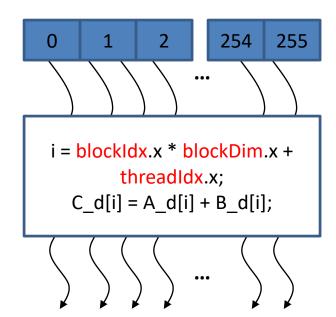

#### Thread Blocks

- Divide monolithic thread array into multiple blocks
  - Threads within a block cooperate via shared memory, atomic operations and barrier synchronization, ...
  - Threads in different blocks cannot cooperate

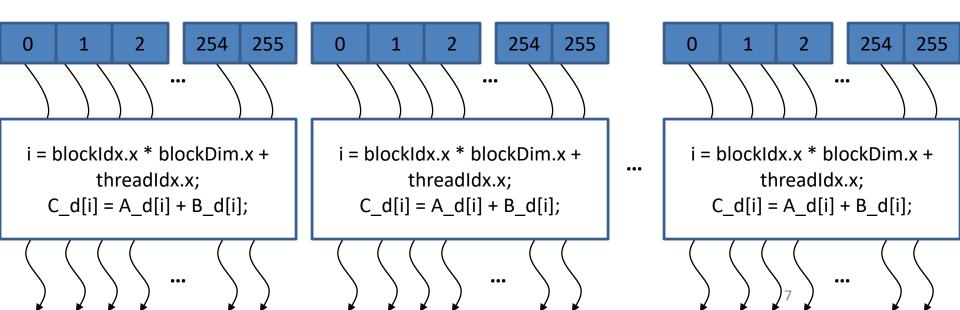

# Very similar to a C functionTo be executed on device

- Launched by the host

- All threads will execute that same code in the kernel.

- 1D, 2D, or 3D organization of a Grid
- gridDim.x, gridDim.y, gridDim.z are the size of the grid in number of blocks
- 1D, 2D, or 3D organization of a block
- Block is assigned to an SM
   blockDim.x, blockDim.y, blockDim.z are block dimensions counted as number of threads
  - blockldx.x, blockldx.y, blockldx.z are indices of the block within a GRID.

• threadIdx.x, threadIdx.y, threadIdx.z are the index within a block

#### IDs

 Each thread uses IDs to decide what data to work on

Block ID: 1D or 2D or 3D

Thread ID: 1D, 2D, or 3D

 Simplifies memory addressing when processing multidimensional data

- Image processing
- Solving PDEs on volumes

**—** ...

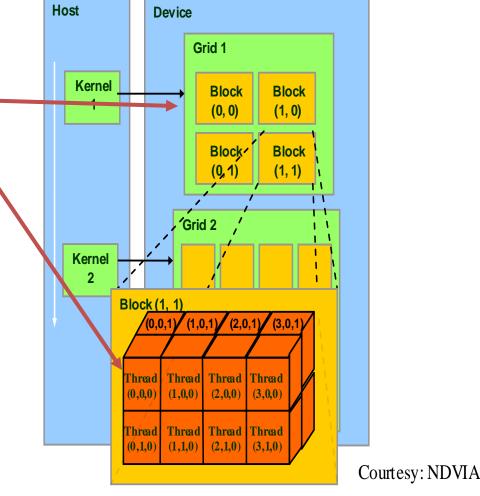

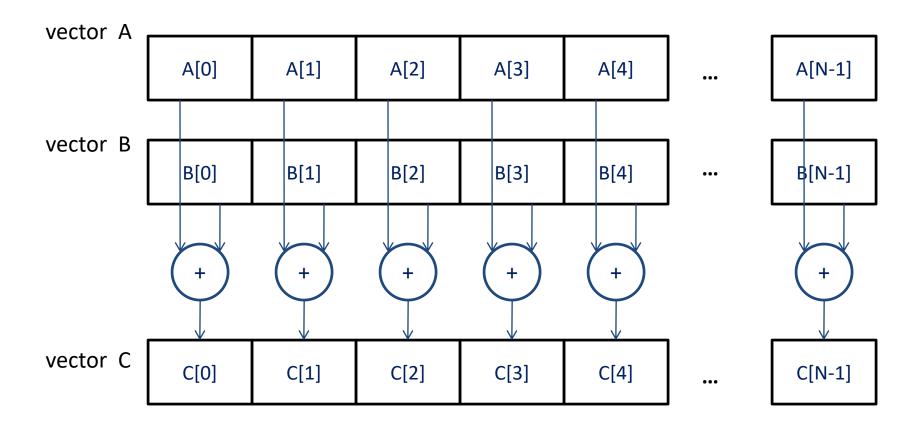

```
// Compute vector sum C = A+B
void vecAdd(float* A, float* B, float* C, int n)
  for (i = 0, i < n, i++)
                                  GPU friendly!
    C[i] = A[i] + B[i];
int main()
{
    // Memory allocation for A h, B h, and C h
    // I/O to read A h and B h, N elements
    vecAdd(A h, B h, C h, N);
```

```
#include <cuda.h>

void vecAdd(float* A, float* B, float* C, int n)

{
    int size = n* sizeof(float);
    float* A_d, B_d, C_d;
    ...

1. // Allocate device memory for A, B, and
    // copy A and B to device memory
```

- 2. // Kernel launch code to have the device // to perform the actual vector addition
- 3. // copy C from the device memory // Free device vectors

### CUDA Memory Model

- Global memory
  - Main means of communicating R/W Data between host and device
  - Contents visible to all threads
  - Long latency access
- Shared memory:
  - Per SM
  - Shared by all threads in a block

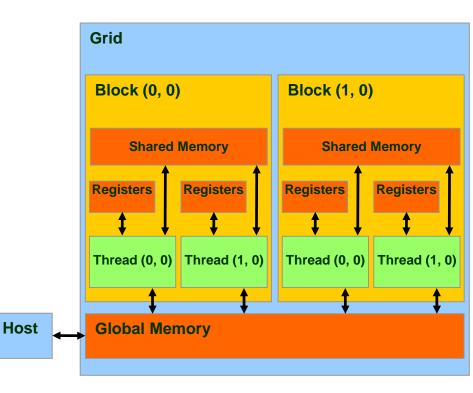

### CPU & GPU Memory

- In CUDA, host and devices have separate memory spaces.
  - But in recent GPUs we have Unified Memory Access
- If GPU and CPU are on the same chip,
   then they share memory space → fusion

Host

#### cudaMalloc()

- Allocates object in the device Global Memory
- Requires two parameters
  - Address of a pointer to the allocated object
  - Size of of allocated object
- cudaFree()
  - Frees object from device Global Memory
    - Pointer to freed object

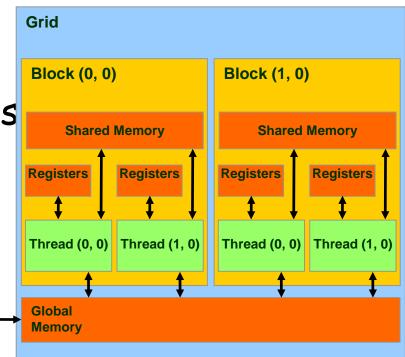

#### **Example:** Grid Block (0, 0) **Block (1, 0)** WIDTH = 64;float\* Md **Shared Memory Shared Memory** int size = WIDTH \* WIDTH \* sizeof(float); Registers Registers Registers Registers cudaMalloc((void\*\*)&Md, size); Thread (0, 0) Thread (1, 0) Thread (0, 0) Thread (1, 0) cudaFree(Md); Global Host Memory

#### cudaMemcpy()

- memory data transfer
- Requires four parameters
  - Pointer to destination
  - Pointer to source
  - Number of bytes copied
  - Type of transfer
    - Host to Host
    - Host to Device
    - Device to Host
    - Device to Device
- Asynchronous transfer

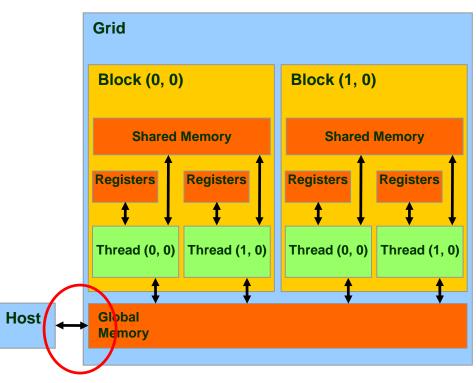

#### Important!

cudaMemcpy() cannot be used to copy between different GPUs in multi-GPUs system

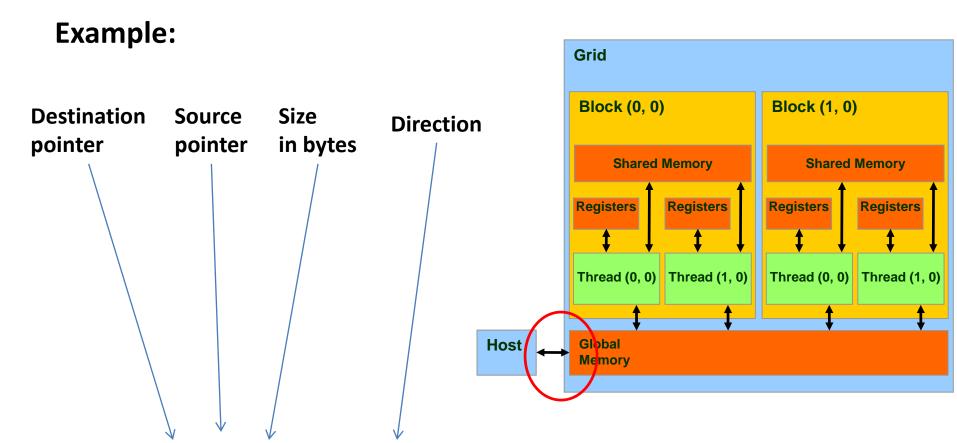

cudaMemcpy(Md, M, size, cudaMemcpyHostToDevice);

cudaMemcpy(M, Md, size, cudaMemcpyDeviceToHost);

### Note About Error Handling

- Almost all API calls return success or failure.
- The type of the outcome is: cudError\_t
- Success -> cudaSuccess
- Translate the error code to an error message:

char \* cudaGetErrorString (cudaError\_t error)

```
void vecAdd(float* A, float* B, float* C, int n)
 int size = n * sizeof(float);
  float* A d, * B d, * C d;
1. // Transfer A and B to device memory
  cudaMalloc((void **) &A d, size);
  cudaMemcpy(A_d, A, size, cudaMemcpyHostToDevice);
  cudaMalloc((void **) &B d, size);
  cudaMemcpy(B d, B, size, cudaMemcpyHostToDevice);
  // Allocate device memory for
  cudaMalloc((void **) &C d, size);
                                                       How to launch a kernel?
2. // Kernel invocation code – to be shown later
3. // Transfer C from device to host
  cudaMemcpy(C, C_d, size, cudaMemcpyDeviceToHost);
   // Free device memory for A, B, C
  cudaFree(A d); cudaFree(B d); cudaFree (C d);
```

```
int vecAdd(float* A, float* B, float* C, int n)
{
  // A_d, B_d, C_d allocations and copies omitted
  // Run ceil(n/256) blocks of 256 threads each
  vecAddKernnel<<<ceil(n/256),256>>>(A_d, B_d, C_d, n);
}
  #blocks #threads/blks
```

```
// Each thread performs one pair-wise addition
__global__
void vecAddkernel(float* A_d, float* B_d, float* C_d, int n)
{
   int i = threadIdx.x + blockDim.x * blockIdx.x;
   if(i<n) C_d[i] = A_d[i] + B_d[i];
}</pre>
```

# Unique ID 1D grid of 1D blocks

blockIdx.x \*blockDim.x + threadIdx.x;

# Unique ID 1D grid of 2D blocks

blockIdx.x \* blockDim.x \* blockDim.y + threadIdx.y \* blockDim.x + threadIdx.x;

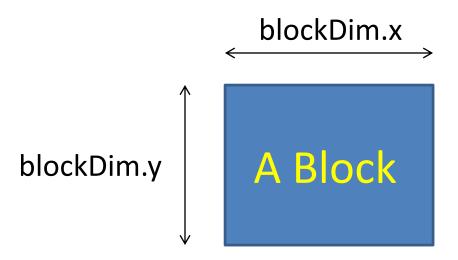

# Unique ID 1D grid of 3D blocks

```
blockIdx.x * blockDim.x * blockDim.y * blockDim.z + threadIdx.z * blockDim.y * blockDim.x + threadIdx.y * blockDim.x + threadIdx.y * blockDim.x + threadIdx.x:
```

# Unique ID 2D grid of 1D blocks

```
int blockId = blockIdx.y * gridDim.x +
blockIdx.x;
```

```
int threadId = blockId * blockDim.x +
threadIdx.x;
```

# Unique ID 2D grid of 2D blocks

```
int blockId = blockIdx.x + blockIdx.y *
gridDim.x;
```

```
int threadId = blockId * (blockDim.x *
blockDim.y) +
  (threadIdx.y * blockDim.x) +
  threadIdx.x;
```

# Unique ID 2D grid of 3D blocks

```
int blockId = blockIdx.x +
            blockIdx.y * gridDim.x;
int threadId = blockId * (blockDim.x *
blockDim.y * blockDim.z) +
 (threadIdx.z * (blockDim.x * blockDim.y))
  + (threadIdx.y * blockDim.x)
  + threadIdx.x:
```

# Unique ID 3D grid of 1D blocks

```
int blockId = blockIdx.x
  + blockIdx.y * gridDim.x
  + gridDim.x * gridDim.y * blockIdx.z;
```

```
int threadId = blockId * blockDim.x +
    threadIdx.x;
```

# Unique ID 3D grid of 2D blocks

```
int blockId = blockIdx.x
       + blockIdx.y * gridDim.x
  + gridDim.x * gridDim.y * blockIdx.z;
int threadId = blockId * (blockDim.x *
     blockDim.y)
   + (threadIdx.y * blockDim.x)
   + threadIdx x:
```

# Unique ID 3D grid of 3D blocks

```
int blockId = blockIdx.x
  + blockIdx.y * gridDim.x
  + gridDim.x * gridDim.y * blockIdx.z;
int threadId = blockId * (blockDim.x *
 blockDim.y * blockDim.z) +
 (threadIdx.z * (blockDim.x * blockDim.y))
   + (threadIdx.y * blockDim.x)
   + threadIdx x:
```

#### Kernels

|        |                               | Executed on the: | Only callable from the: |
|--------|-------------------------------|------------------|-------------------------|
| device | <pre>float DeviceFunc()</pre> | device           | device                  |
| global | <pre>void KernelFunc()</pre>  | device           | host                    |
| host   | float HostFunc()              | host             | host                    |

- global defines a kernel function. Must return void
- <u>device</u> and <u>host</u> can be used together
- For functions executed on the device:
  - No static variable declarations inside the function
  - No indirect function calls through pointers

#### **Data Parallelism:**

We can safely perform many arithmetic operations on the data structures in a simultaneous manner.

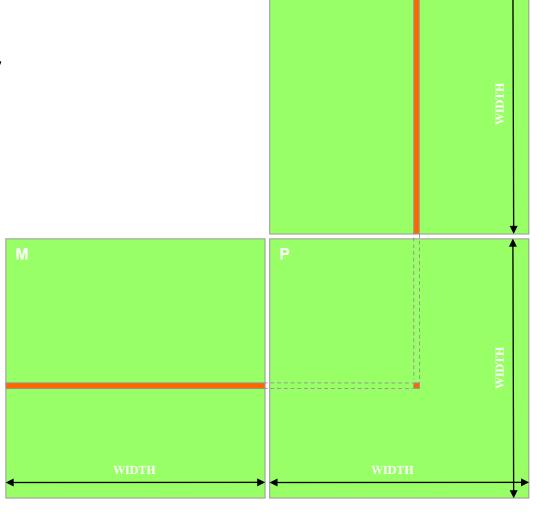

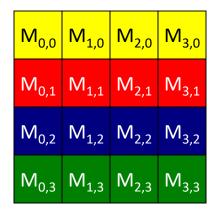

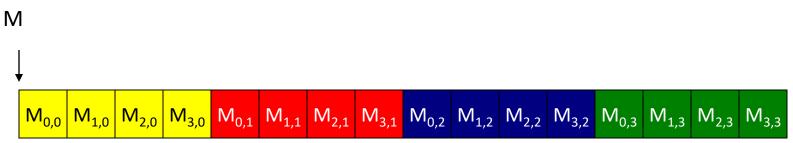

C adopts raw-major placement approach when storing 2D matrix in linear memory address.

```
int main(void) {

    // Allocate and initialize the matrices M. N. P.

   // I/O to read the input matrices M and N
. . . .
2. // M * N on the device
    MatrixMultiplication(M, N, P, Width);
// I/O to write the output matrix P
   // Free matrices M, N, P
return 0:
```

A Simple main function: executed at the host

```
// Matrix multiplication on the (CPU) host
void MatrixMulOnHost(float* M, float* N, float* P, int Width)
  for (int i = 0; i < Width; ++i)
     for (int j = 0; j < Width; ++j) {
        double sum = 0;
        for (int k = 0; k < Width; ++k) {
           double a = M[i * Width + k];
           double b = N[k * Width + j];
           sum += a * b;
        P[i * Width + j] = sum;
```

```
void MatrixMultiplication(float* M, float* N, float* P, int Width)
  int size = Width * Width * sizeof(float):
  float* Md. Nd. Pd:
1. // Transfer M and N to device memory
  cudaMalloc((void**) &Md. size);
  cudaMemcpy(Md, M, size, cudaMemcpyHostToDevice);
  cudaMalloc((void**) &Nd. size):
  cudaMemcpy(Nd, N, size, cudaMemcpyHostToDevice);
  // Allocate P on the device
  cudaMalloc((void**) &Pd, size);
2. // Kernel invocation code - to be shown later
// Transfer P from device to host
  cudaMemcpy(P, Pd, size, cudaMemcpyDeviceToHost);
  // Free device matrices
  cudaFree(Md): cudaFree(Nd): cudaFree (Pd):
```

```
// Matrix multiplication kernel - thread specification
 _global___void MatrixMulKernel(float* Md, float* Nd, float* Pd, int Width)
  // 2D Thread ID
  int tx = threadIdx.x:
  int ty = threadIdx.y;
  // Pvalue stores the Pd element that is computed by the thread
  float Pvalue = 0:
  for (int k = 0: k < Width: ++k)
                                                                                                         tx
     float Mdelement = Md[ty * Width + k];
     float Ndelement = Nd[k * Width + tx];
     Pvalue += Mdelement * Ndelement:
  // Write the matrix to device memory each thread writes one element
  Pd[tv * Width + tx] = Pvalue:
                                                                                                   Pd
                                                                                                                           ty
                                                                                                        tx
```

The Kernel Function

### More On Specifying Dimensions

```
// Setup the execution configuration
dim3 dimGrid(x, y, z);
dim3 dimBlock(x, y, z);
```

```
// Launch the device computation threads! MatrixMulKernel<<<dimGrid, dimBlock>>>(Md, Nd, Pd, Width);
```

#### Important:

- dimGrid and dimBlock are user defined
- gridDim and blockDim are built-in predefined variable accessible in kernel functions

#### Be Sure To Know:

- Maximum dimensions of a block
- Maximum number of threads per block
- Maximum dimensions of a grid
- Maximum number of blocks per grid

|                                 | Compute Capability        |        |            |             |  |
|---------------------------------|---------------------------|--------|------------|-------------|--|
| Item                            | 1.x                       | 2.x    | 3.x        | <b>5.</b> x |  |
| Max. number of grid dimensions  | 2                         | 3      |            |             |  |
| Grid maximum x-dimension        | $2^{16} - 1$ $2^{31} - 1$ |        | <b>-</b> 1 |             |  |
| Grid maximum y/z-dimension      | $2^{16} - 1$              |        |            |             |  |
| Max. number of block dimensions |                           | 3      |            |             |  |
| Block max. x/y-dimension        | 512                       | 2 1024 |            |             |  |
| Block max. z-dimension          | 64                        |        |            |             |  |
| Max. threads per block          | 512 1024                  |        |            |             |  |
| GPU example (GTX family chips)  | 8800                      | 480    | 780        | 980         |  |

Source: Multicore and GPU Programming: An Integrated Approach by G. Barlas

#### Tools

Integrated C programs with CUDA extensions

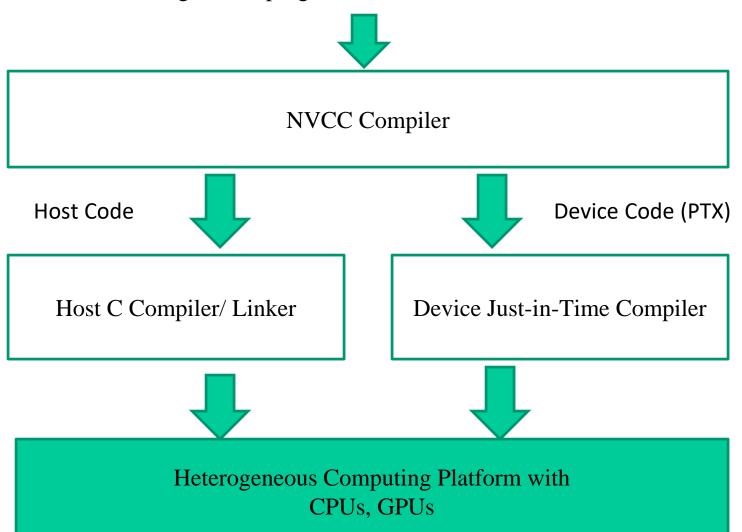

#### Conclusions

- Data parallelism is the main source of scalability for parallel programs
- Each CUDA source file can have a mixture of both host and device code.
- What we learned today about CUDA:
  - KernelA<<< nBlk, nTid >>>(args)
  - cudaMalloc()
  - cudaFree()
  - cudaMemcpy()
  - gridDim and blockDim
  - threadIdx and blockIdx
  - dim3